# LECTURE 17 & 18 Applications: Visualizing π the Python Way: Iterators, Generators and Queues

## Martin Krzywinski

<http://www.washingtonpost.com/blogs/wonkblog/wp/2015/03/14/10-stunning-images-show-the-beauty-hidden-in-pi/>

Below is Krzywinski's new illustration for 2015, a type of diagram that is called a treemap. He first divides the box by drawing "3" lines vertically. Then he divides the first box horizontally by drawing "1" line, the second by drawing "4" lines, and so on. Here, Krzywinski randomly colored the graphic with the primary colors used by members of the De Stijl and Bauhaus art movements in the 1920s, like Piet Mondrian, Paul Klee and Joseph Albers.

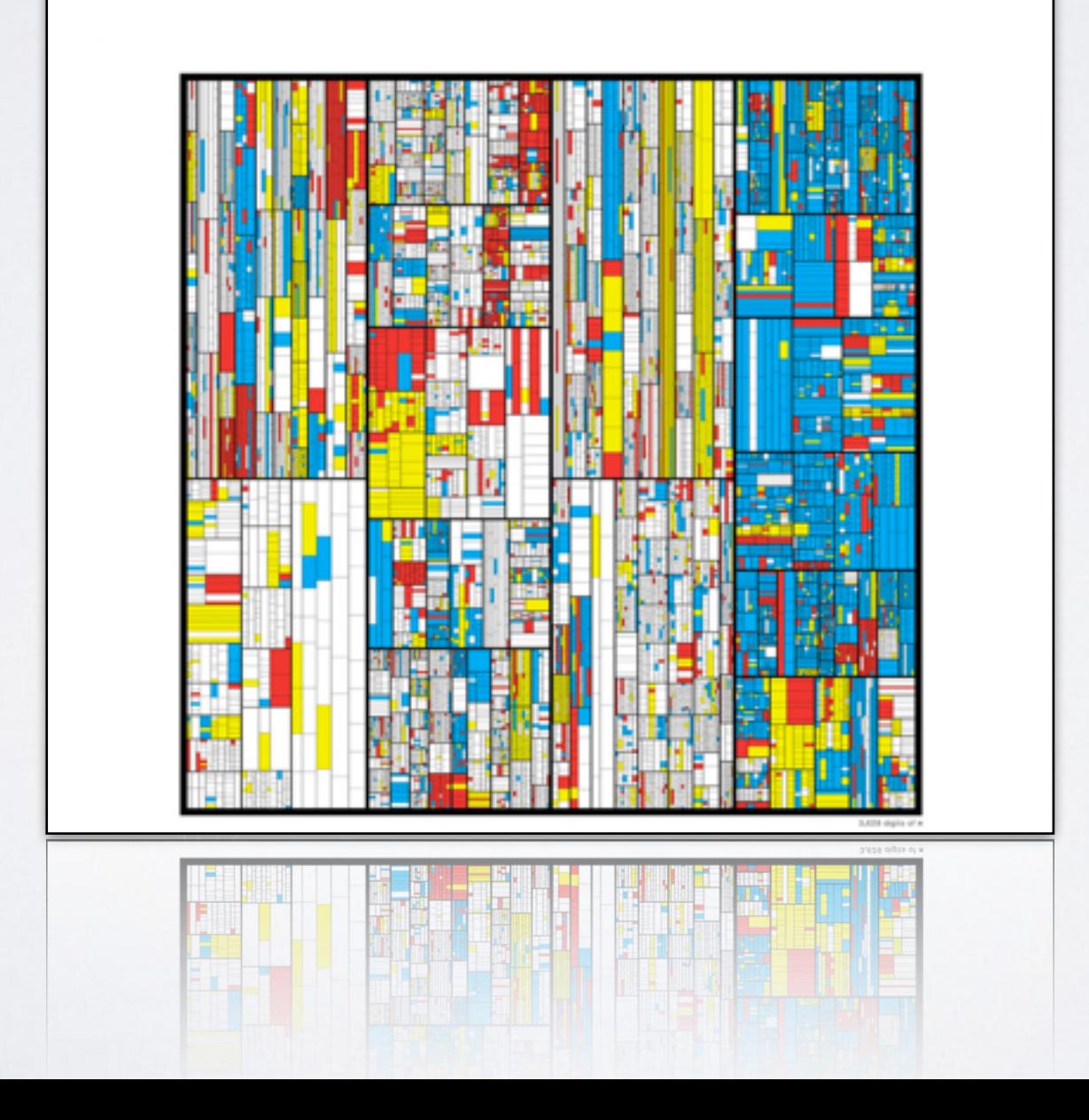

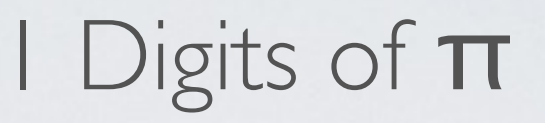

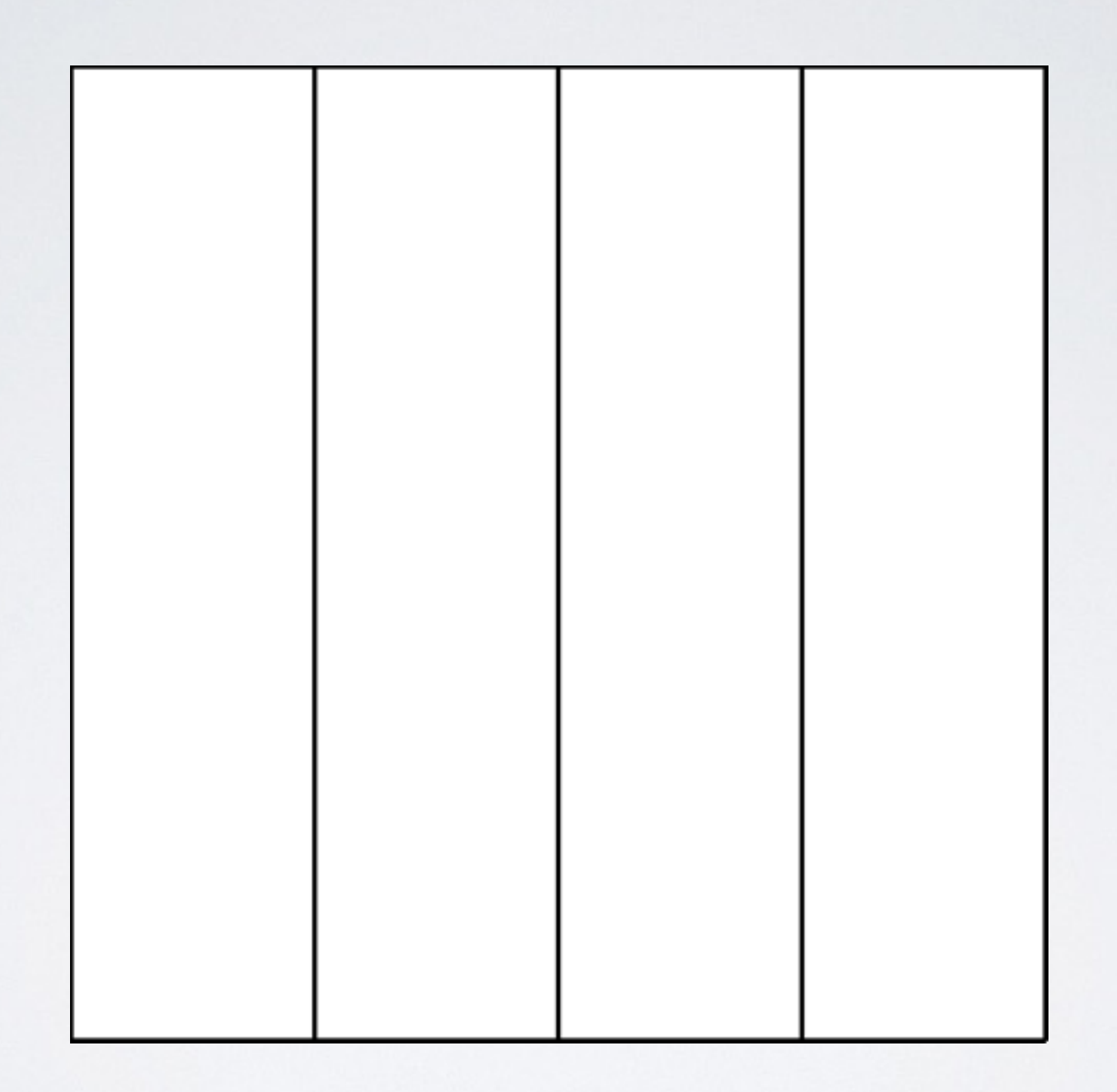

## 5 Digits of  $\pi$

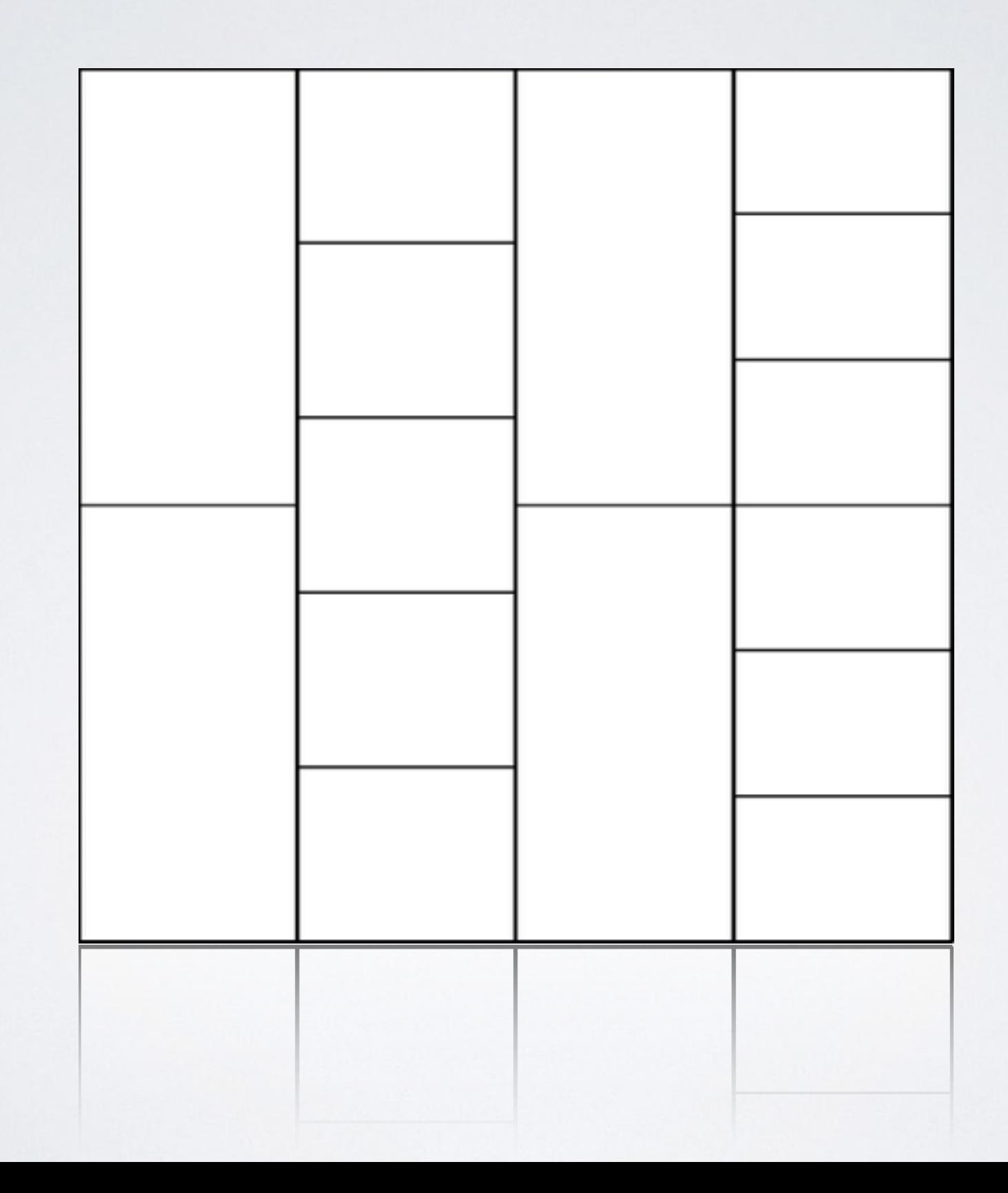

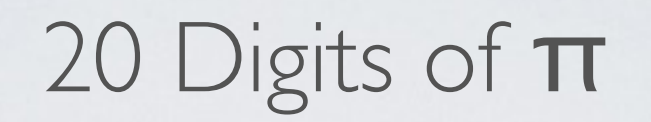

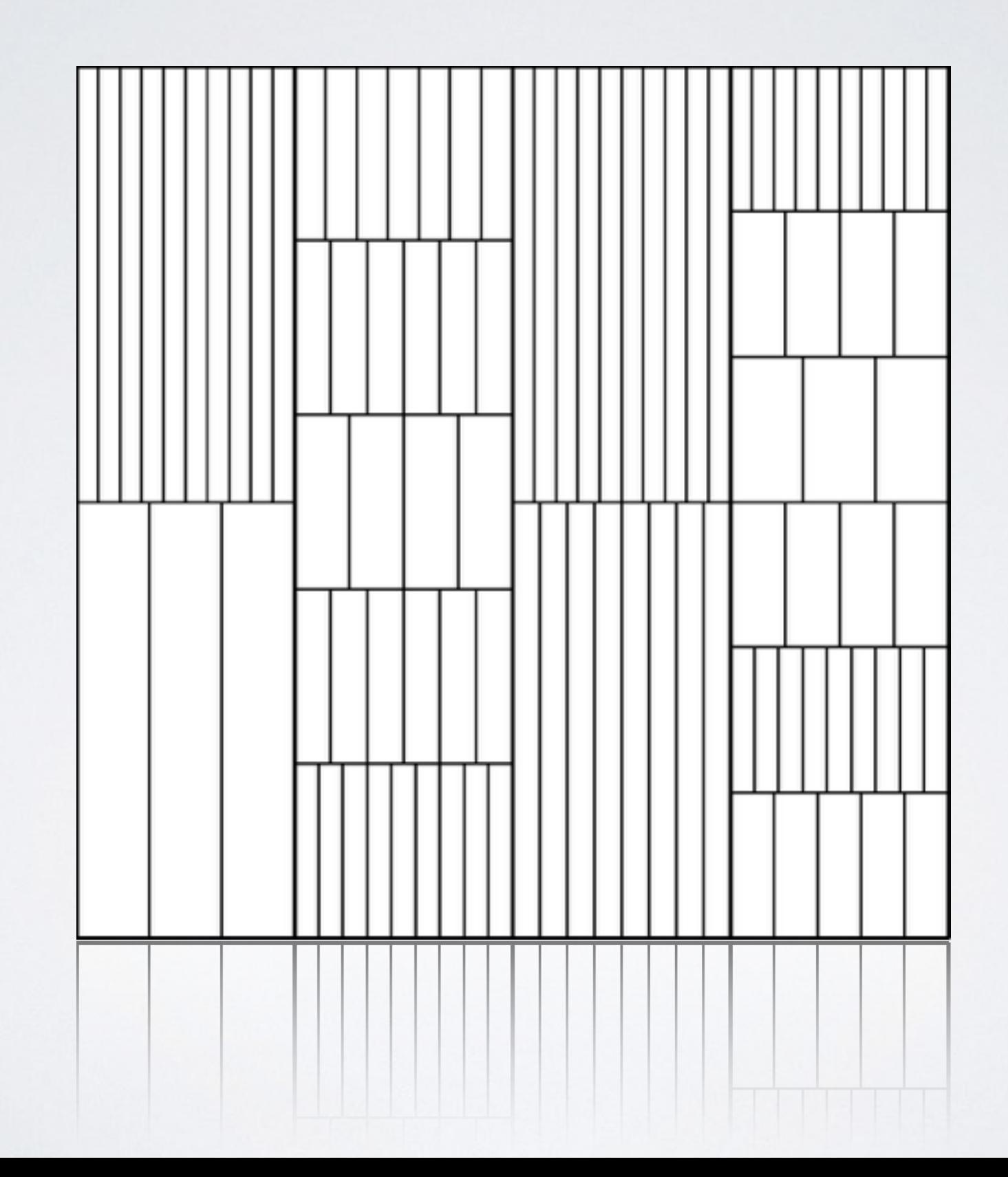

## 118 Digits of TT

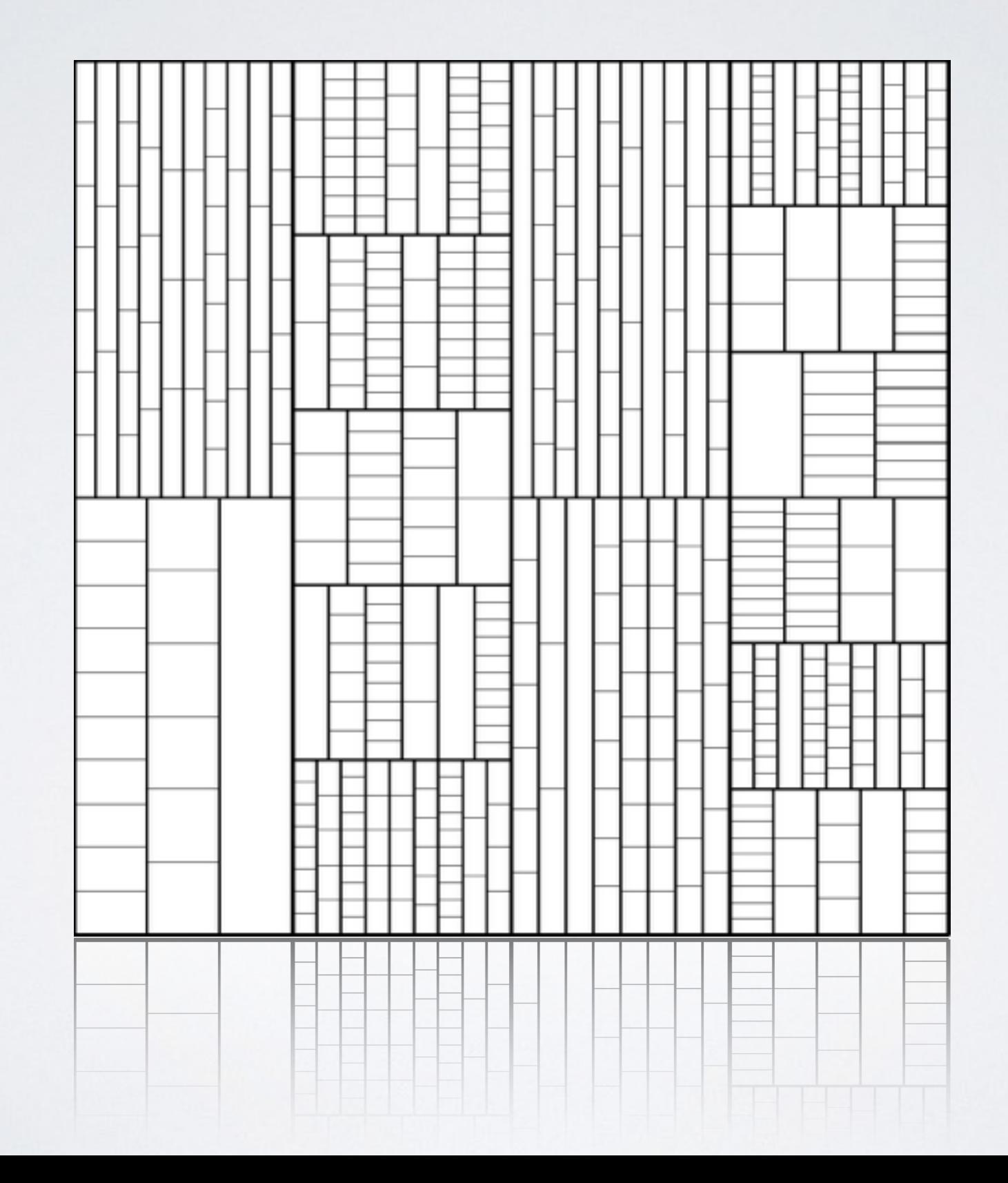

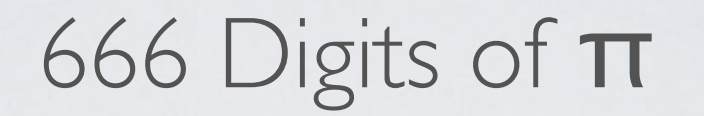

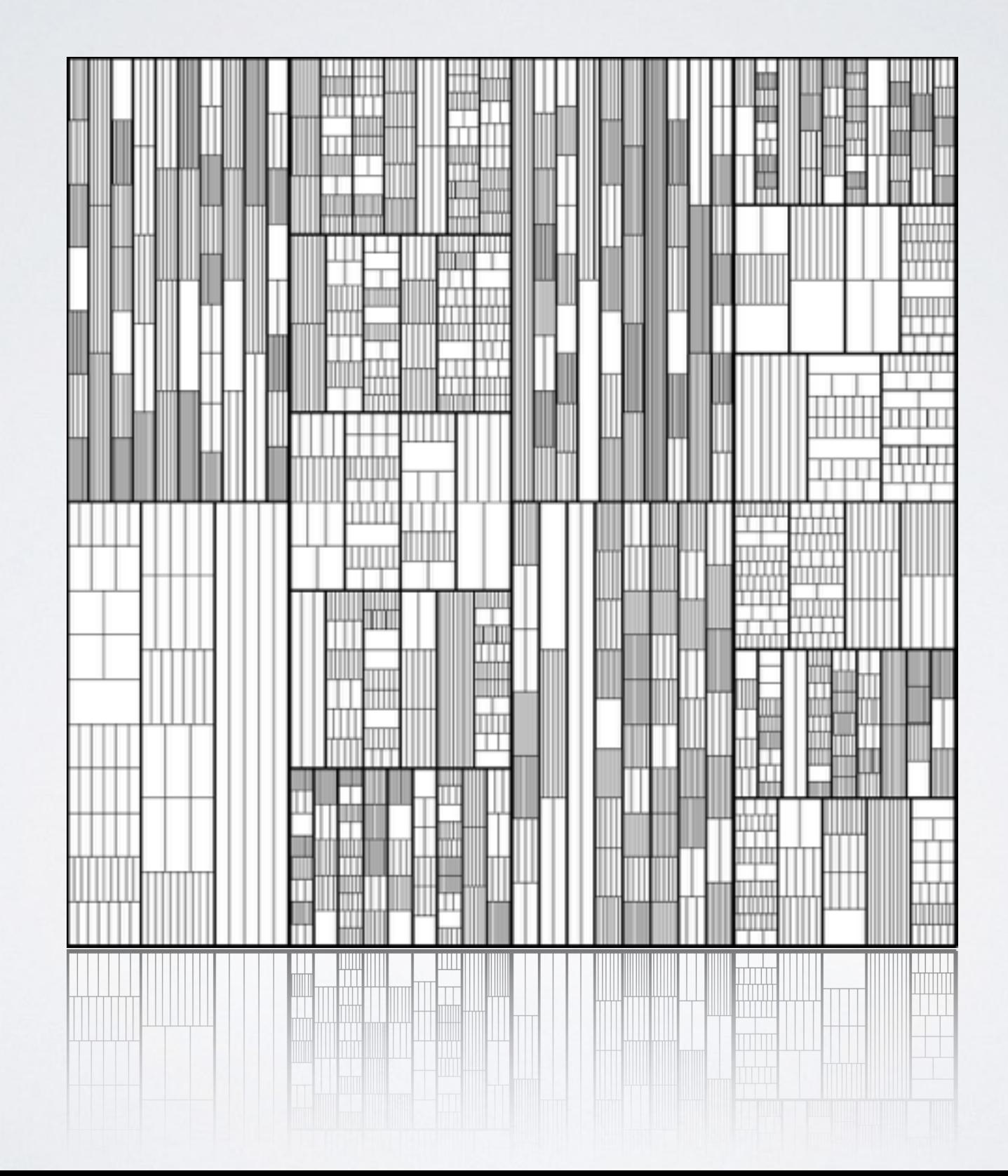

3628 Digits of TT

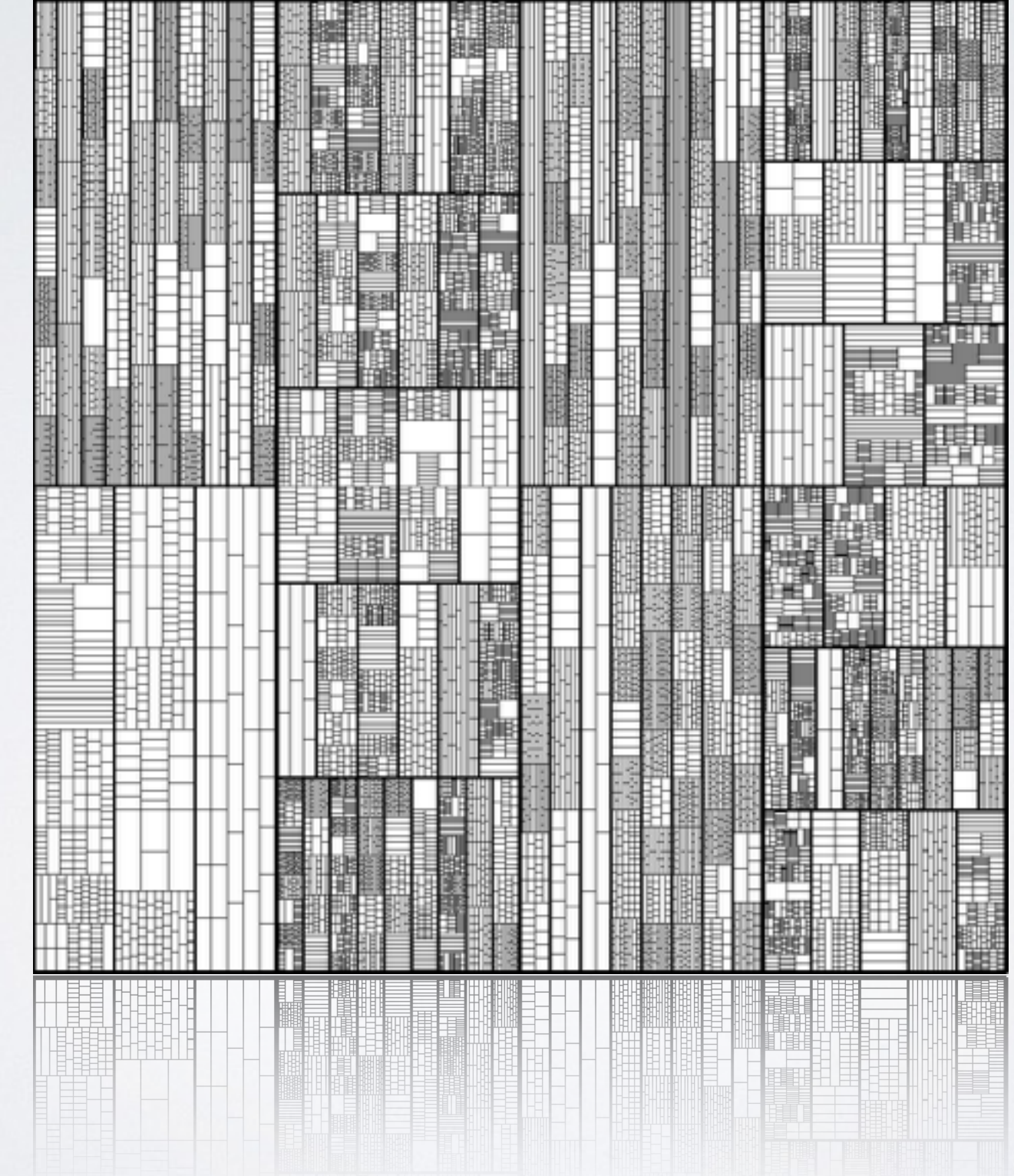

### HOW WOULD WE MAKE THIS IMAGE IN PYTHON?

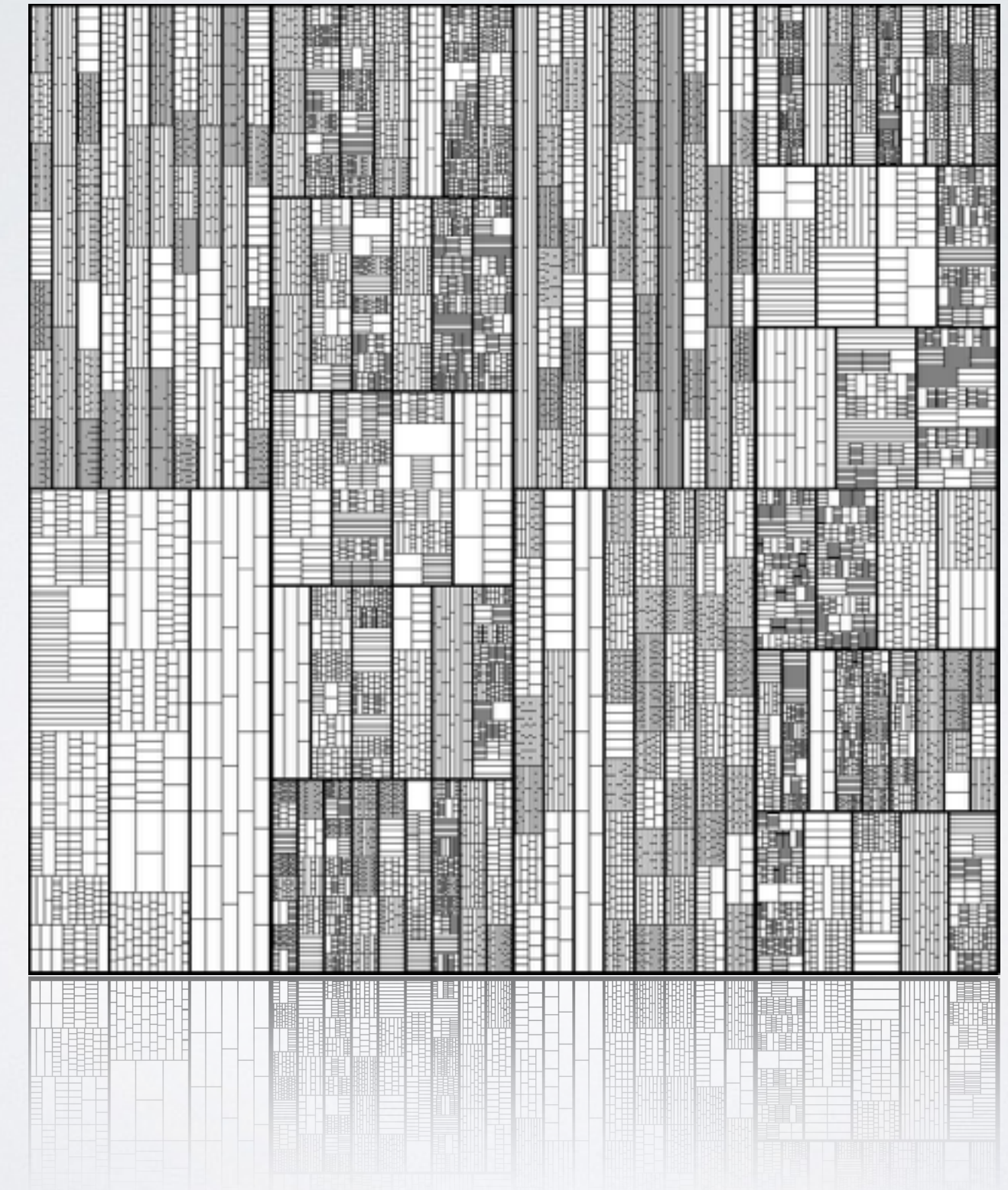

### HOW WOULD WE MAKE THIS IMAGE IN PYTHON?

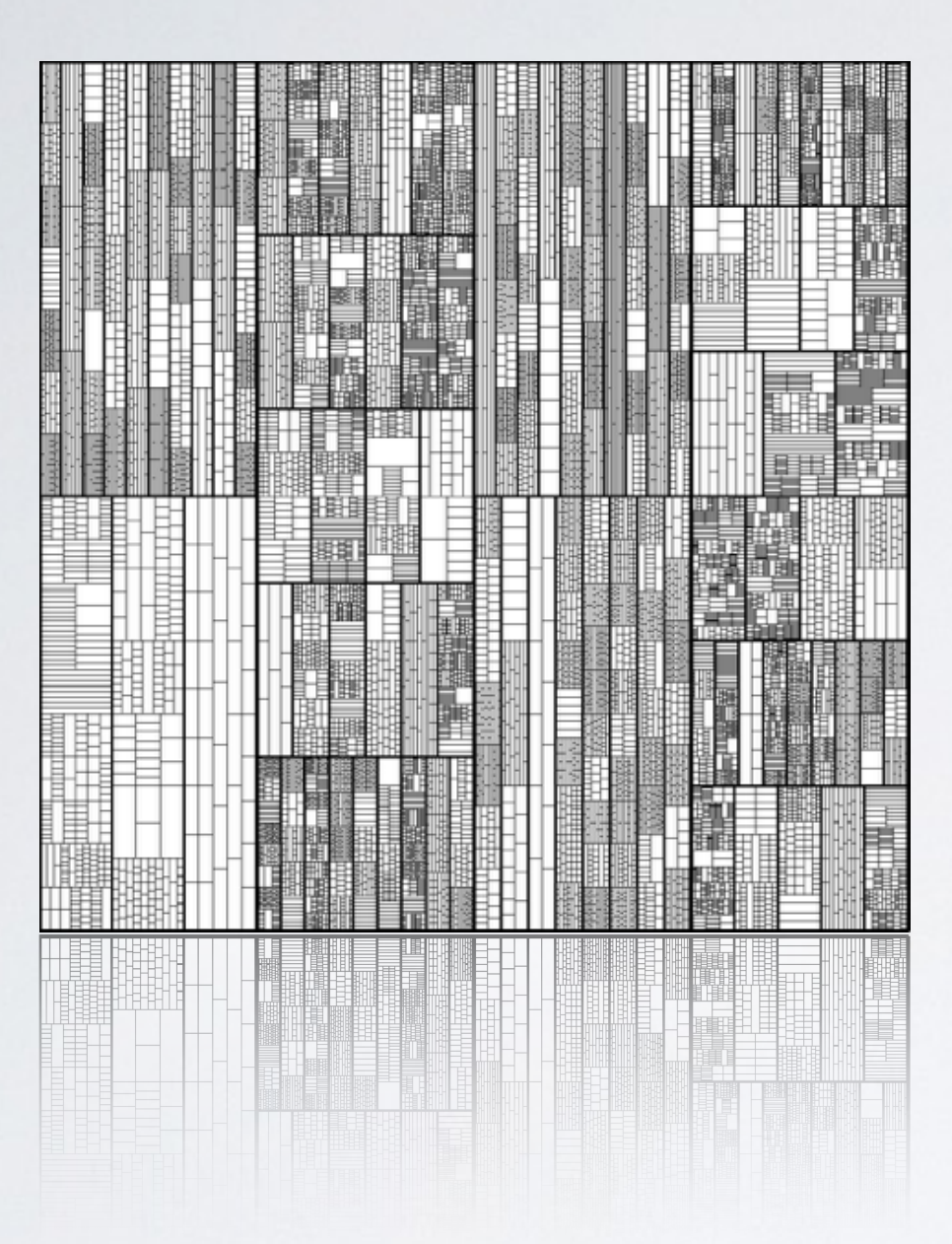

• iterate through the digits of  $π$ • partition the unit square into rectangles

# Iterators

```
class yrange: 
     def __init__(self, start, finish): 
        self. current = start
         self._finish = finish 
    def iter (self):
         return self 
    def next (self):
         if self._current < self._finish: 
            y = self.__currentself. current += 1 return y 
         else: 
             raise StopIteration()
```
- next method is what makes an object an iterator
- Returns next thing in the iteration sequence
- When finished iterating, raises a StopIteration exception
- Iterators are also iterable, so they should have an Liter method that returns themselves

# Generators

```
class yrange: 
     def __init__(self, start, finish): 
          self._current = start 
          self._finish = finish 
     def __iter__(self): 
          return self 
     def __next__(self): 
         if self._current < self._finish: 
              y = self._current 
              self._current += 1 
              return y 
         else: 
              raise StopIteration()
```
def zrange(start,finish): while start < finish: **yield** start start =  $start + 1$ 

## Generating Digits of π

Stanley Rabinowitz and Stan Wagon "A Spigot Algorithm for the Digits of π" American Mathematical Monthly,102:3, March 1995, 195-203

David H. Bailey, Peter B. Borwein and Simon Plouffe "On the Rapid Computation of Various Polylogarithmic Constants," Mathematics of Computation, vol. 66, no. 218 (Apr 1997), pg. 903–913.

```
Program Pi_Spigot;
const n
            = 1000:len
            = 10*n div 3;
var i, j, k, q, x, nines, predigit : integer;
      a : array[1..1en] of longint;
begin
 for j := 1 to len do a[j] := 2;
                                      \{Start with 2s\}nines := 0; predigit := 0 {First predict is a 0}for j := 1 to n do
  begin q := 0;
                                       {Work backwards}
    for i := len downto 1 do
    begin
      x := 10 * a[i] + q * i;a[i] := x \mod (2*i-1);q := x div (2*i-1);
    end;
    a[1] := q \mod 10; q := q \text{ div } 10;if q = 9 then nines := nines + 1
    else if q = 10 then
         begin write(predigit+1);
           for k := 1 to nines do write(0);
                                                  {zeros}predigit := 0; nines := 0end
         else begin
           write(predigit); predigit := q;if nines \langle \rangle 0 then
           begin
             for k := 1 to nines do write(9);
             nines := 0end
         end
  end:
  writeln(predigit);
end.
```

```
def pi spigot(n):
      length = (10*n)/3a = \lceil 2 \rceil*length
       nines = 0predict = <math>0</math> for j in range(n): 
           q = 0for i in range(length-1,-1,-1):
                x = 10^{*}a[i] + q^{*}(i+1)a[i] = x % (2*(i+1)-1)q = x // (2*(i+1)-1)
           a[0] = q % 10q = q // 10
           if q == 9:
                nines = nines + 1elif q == 10:
                 yield predigit+1 
                 for k in range(nines): 
                     yield 0 
                predict = <math>0</math>nines = 0 else: 
                 yield predigit 
                predigit = q if nines != 0: 
                      for k in range(nines): 
                          yield 9 
                     nines = 0 yield predigit
```
### HOW WOULD WE MAKE THIS IMAGE IN PYTHON?

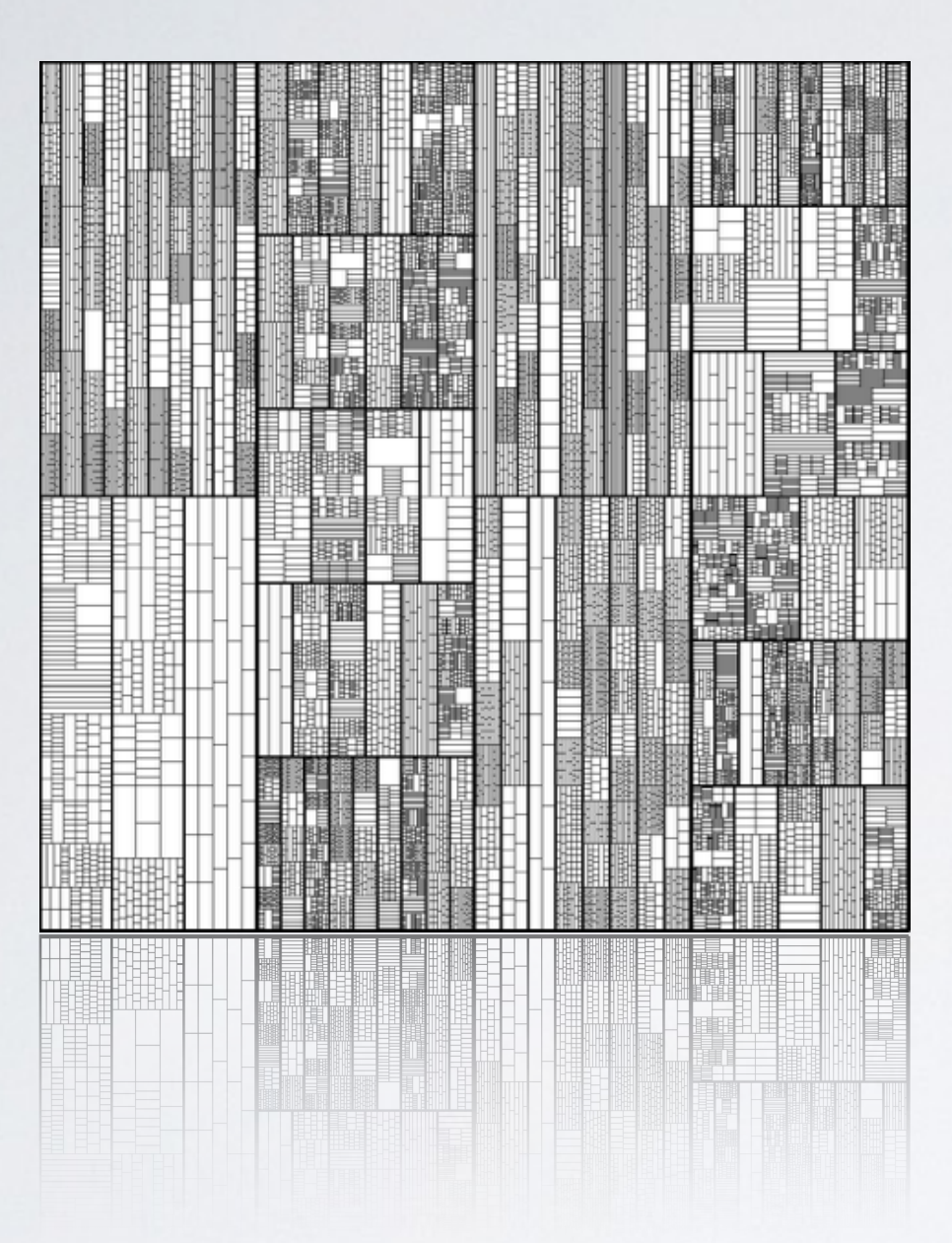

• iterate through the digits of  $π$ • partition the unit square into rectangles (use an iterator)

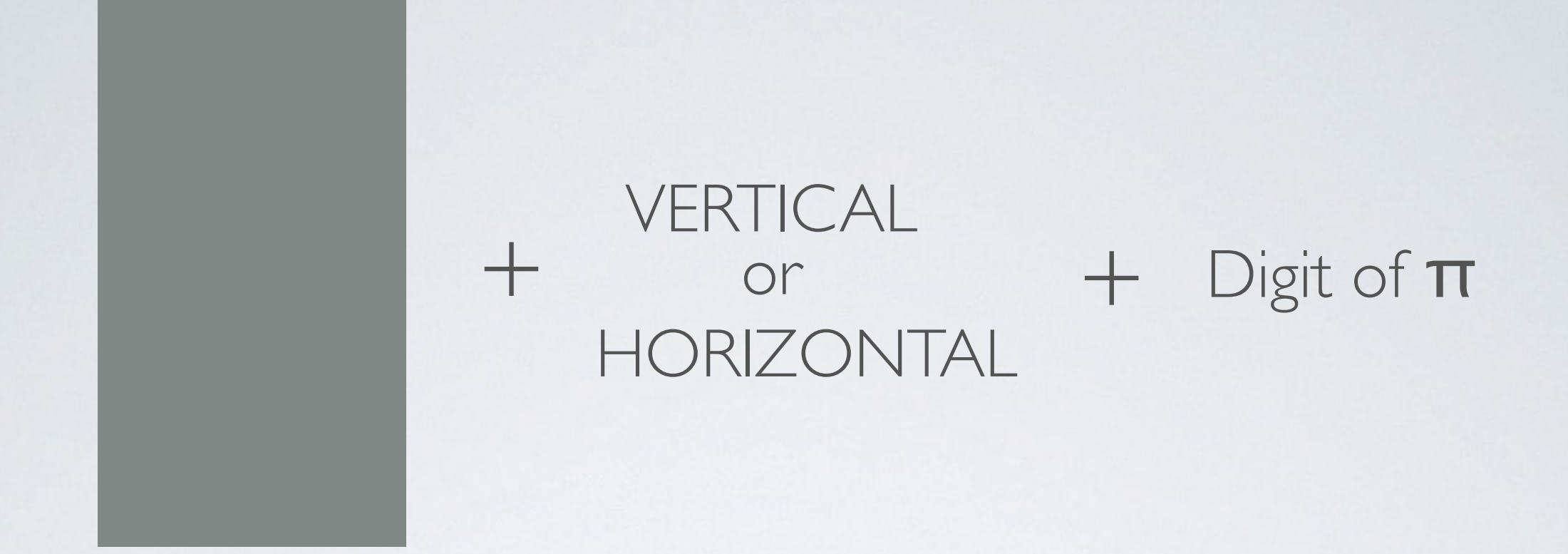

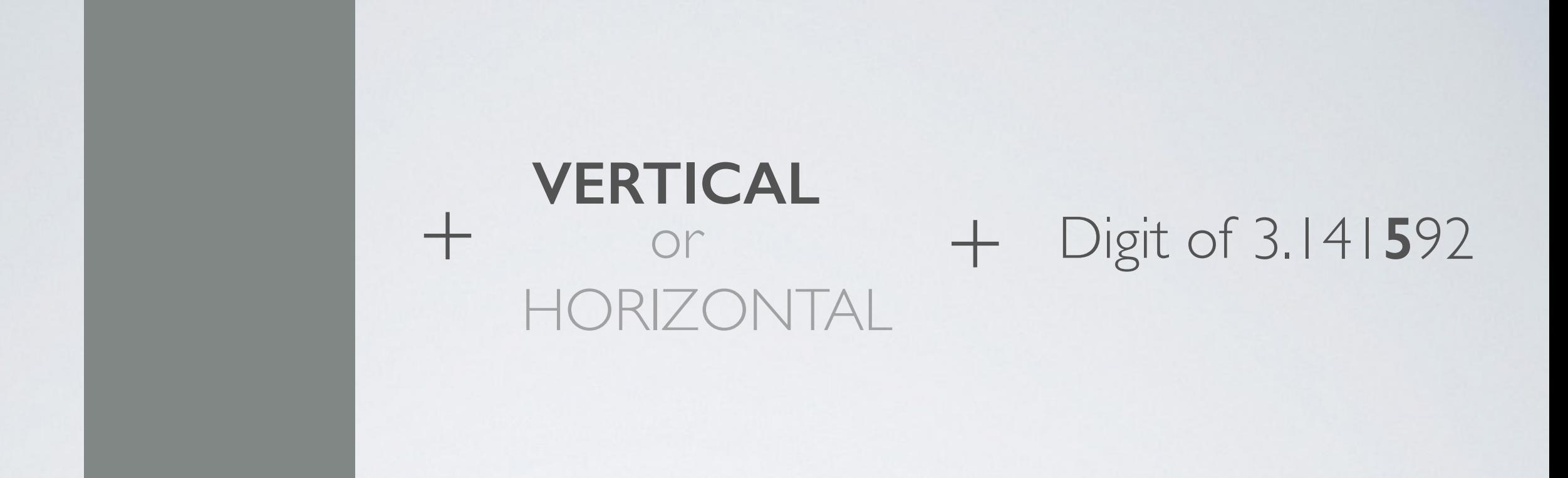

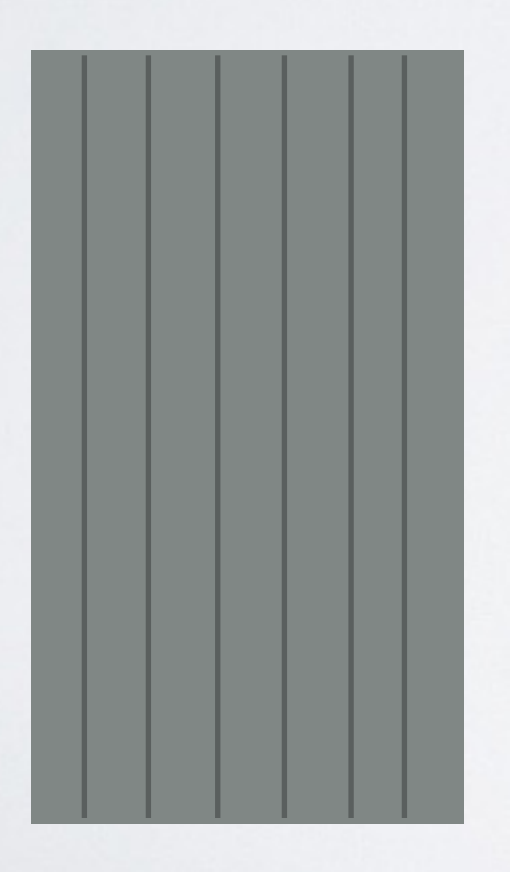

#### **VERTICAL**  $+$ + Digit of 3.141592 or HORIZONTAL

## $\begin{array}{rcl}\n\text{HORIZONTAL} & + & \text{Next digit of }\pi \\
\text{given by iterator}\n\end{array}$  $^{+}$

**Queue**: a list of objects **Process**: first in first out (fifo)

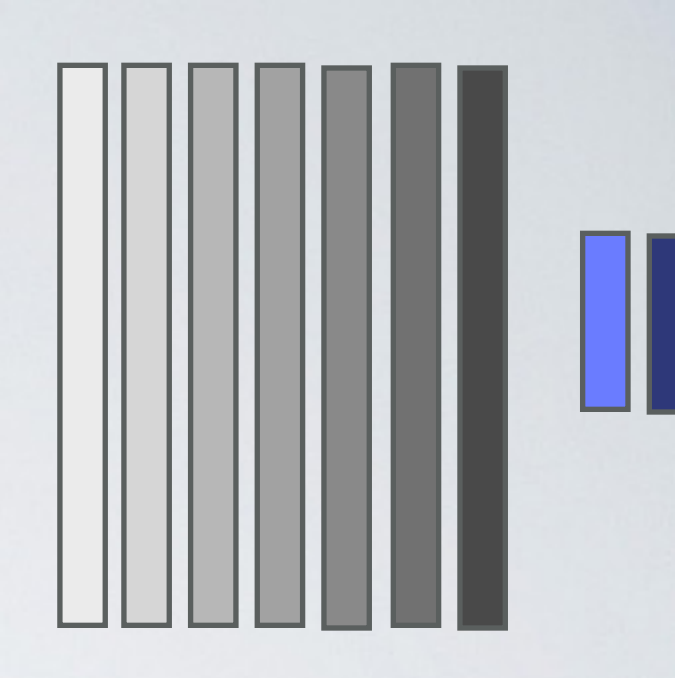

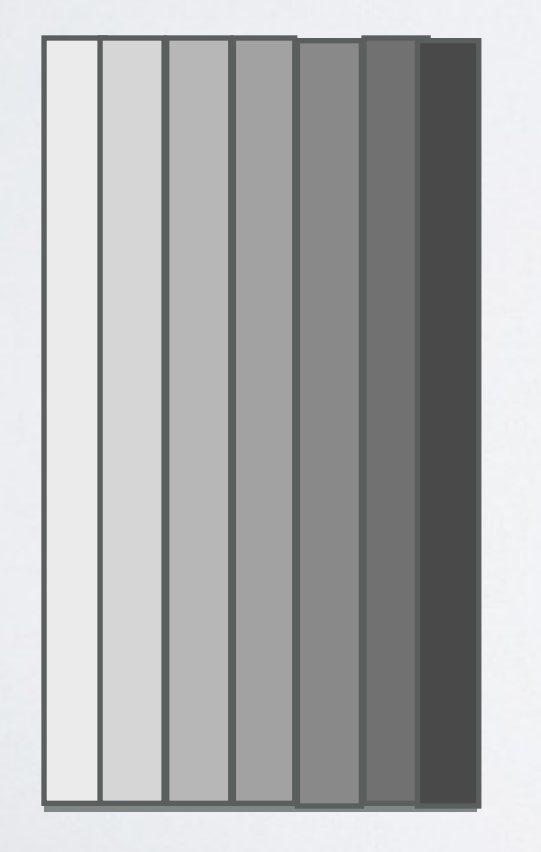

# + HORIZONTAL + Next digit of π<br>given by iterator

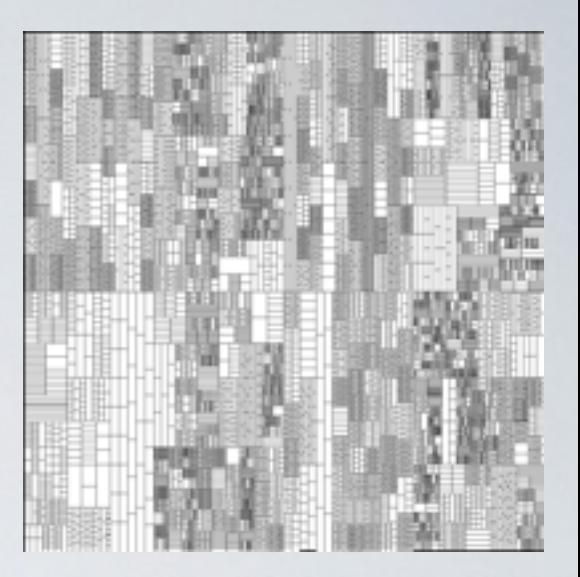

(1)Grab a (rectangle, direction, digit) triple from our queue and yield it (2) Partition it according to the direction (3)Add the new rectangles to the queue with the opposite direction and a new digit of  $\pi$ 

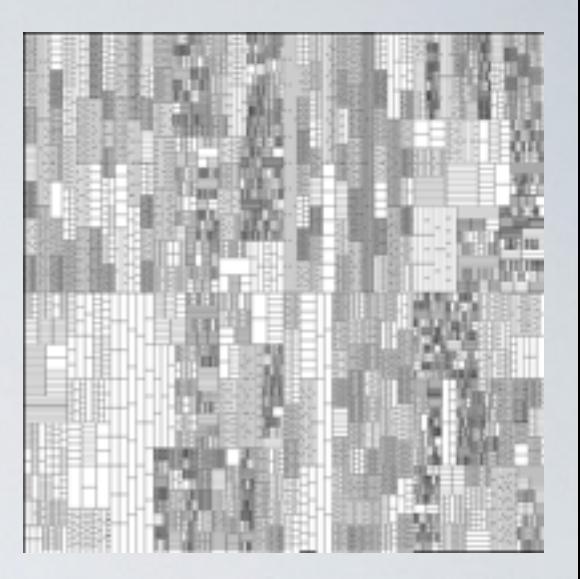

## $(0)$  WHILE (digit count  $> 0$ )

(1)Grab a (rectangle, direction, digit) triple from our queue and yield it (2) Partition it according to the direction (3)Add the new rectangles to the queue with the opposite direction and a new digit of  $\pi$ (4) decrement the digit count

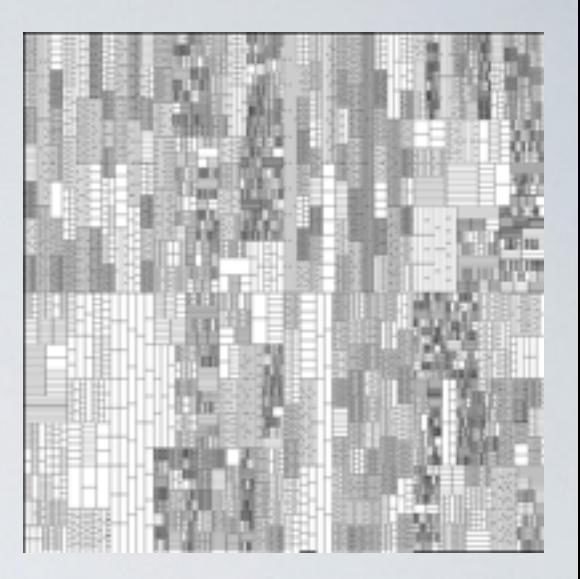

## (0) WHILE (digit count > 0)

(1)Grab a (rectangle, direction, digit) triple from our queue and yield it (2) Partition it according to the direction (3)Add the new rectangles to the queue with the opposite direction and a new digit of  $\pi$ (4) decrement the digit count (5) yield the remaining rectangles in the queue

# ADDING COLOR

### 20:1:1:1:1 Transparent : Blue : Red : Yellow : White

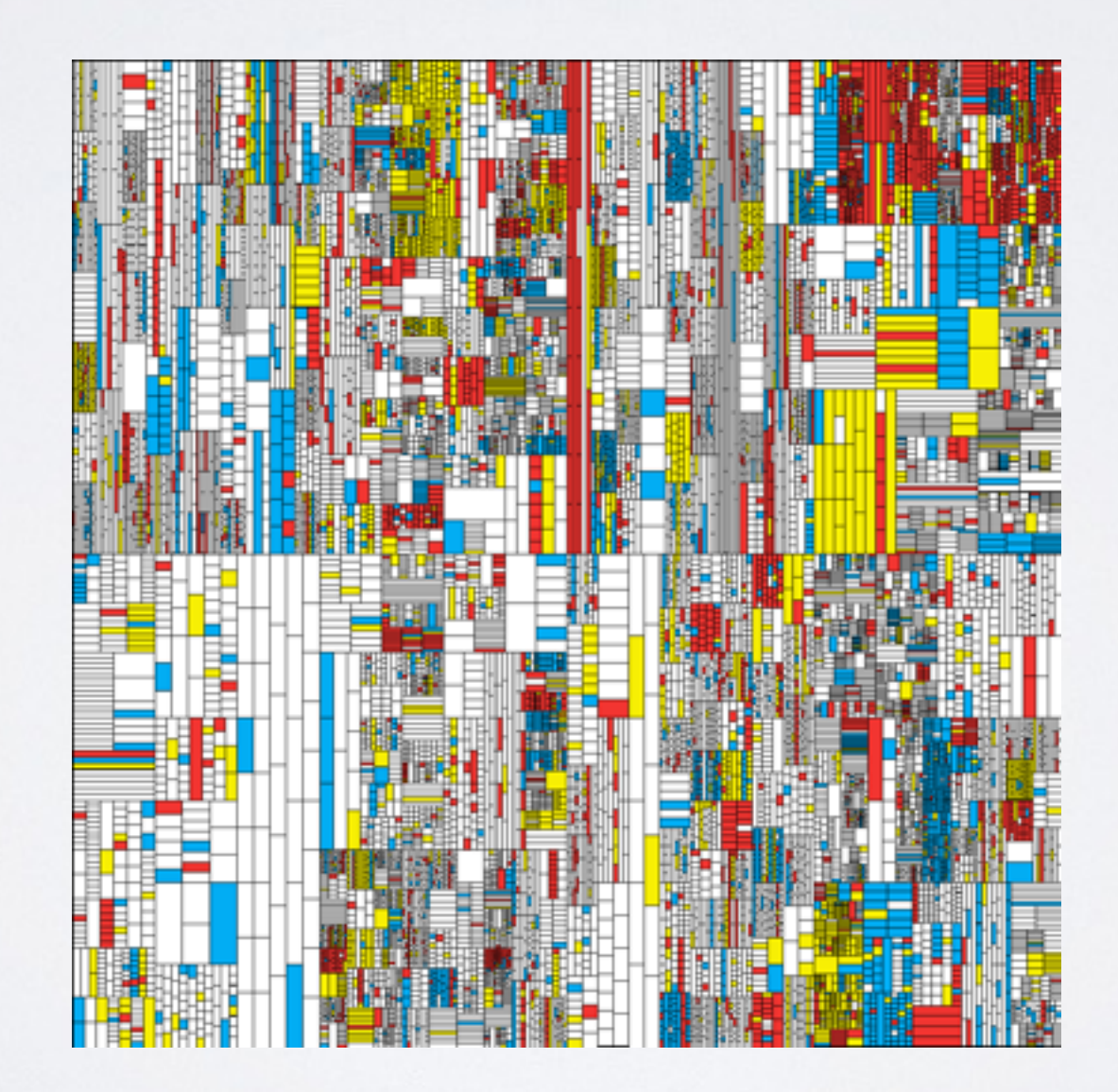

# ADDING COLOR

```
20:||:||:||:||Transparent : Blue : Red : Yellow : White
```

```
def rcolor(rng): 
  r = rng.randomage(1, 24) if r <= 20: return None 
  elif r = 21:
     return (2,173,243) 
  elif r = 22:
     return (242,53,49) 
  elif r = 23:
     return(247,239,4) 
   else: 
     return(255,255,255)
```
# ADDING LEVELS

## 20:1:1:1:1 Transparent : Blue : Red : Yellow : White

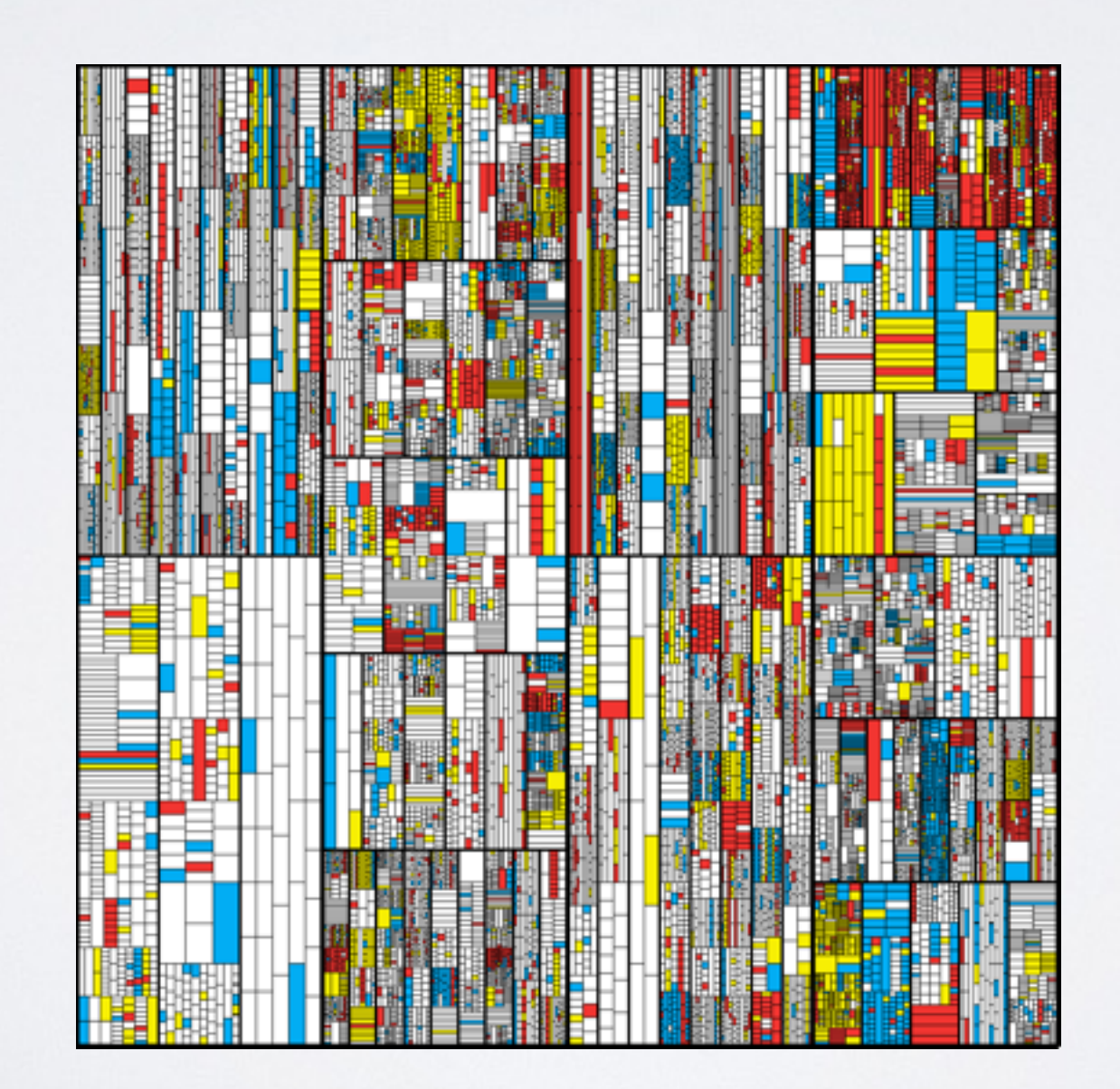